**Közgazdasági Szemle, LIII. évf., 2006. március (235–252. o.)** 

# **HORVÁTH ÁRON**

# **Nemlineáris, sztochasztikus differenciaegyenletek megoldása Uhlig-algoritmussal**

**A modern közgazdasági elemzések során gyakran alkalmaznak sztochasztikus, dinamikus modelleket. A mikroökonómiai alapokra épülõ makroökonómiai modellekben például az általános egyensúlyi modellek megoldásaként adódó feltételek nemlineáris, sztochasztikus differenciaegyenlet-rendszerrel írhatók le. Receptszerû írásomban megmutatom, hogy az egyszerûbb rendszerek – a számítástechnika fejlõdésének köszönhetõen – már graduális szintû közgazdasági tudással megoldhatóvá és elemezhetõvé váltak. A** *Blanchard–Kahn* **[1980] tanulmányhoz fûzõdõ algoritmus egy mátrix-egyenletrendszer megoldásaként mutatja be a modellek rekurzív formáját. Harald Uhlig német közgazdász ezt alakította át számítógépes alkalmazás céljából (***Uhlig* **[1999]), így a felhasználók körében gyakran rá hivatkoznak. A módszer alkalmazhatóságának két fontos megszorító kritériuma van: a modelleknek létezzen állandósult állapotuk***,* **és legyenek lineárisan közelíthetõk. Két példával illusztráljuk, hogy a megoldáshoz szükséges eszköztár nem haladja meg a bonyolultabb multiplikátorelemzések szintjét. A reál üzleti ciklusok (RBC) modelljén részletesen sorra vesszük a lépéseket, majd röviden egy rövid távú alkalmazkodást megjelenítõ, ragadós áras modellt is bemutatunk.\*** 

**Journal of Economic Literature (JEL) kód: A23, C63.** 

Az írás célja, hogy bátorítsa a kutatókat, egyetemi oktatókat és hallgatókat a modern közgazdasági elméletek sztochasztikus, dinamikus rendszereinek használatára. Ennek megfelelõen felhasználási útmutatót szeretnénk szolgáltatni az Uhlig-algoritmushoz, ezért az első példában lépésről lépésre haladva mutatjuk be a módszert.<sup>1</sup>

A modern közgazdasági modellek megoldásához gyakran nemlineáris differenciaegyenlet-rendszerrel kell megbirkóznunk. Ezek – még elméletük alapján egyszerûbb modellek esetében is – igen bonyolultak lehetnek, legtöbbször analitikusan megoldhatatlanok. Az Uhlig-algoritmus ezt a problémát úgy hidalja át, hogy az egyenleteket a Taylor-polinomjaik elsõfokú lineáris közelítésével helyettesíti, azaz lineáris rendszerré alakítja. A Taylorközelítés során használt fókuszpont a modellek állandósult állapota *(steady state),* így a közelítés után megjelenik a változók állandósult állapottól való eltérése. A változók nagy

<sup>\*</sup> Köszönettel tartozom *Világi Balázsnak,* aki sokat segített az Uhlig-algoritmus elsajátításában. Köszönet illeti továbbá *Szilágyi Katalint* és *Major Klárát* a cikkel kapcsolatos megjegyzéseikért.

A cikkben alkalmazott vezérlõfájlok letölthetõk a http://www.bkae.hu/makro/macro\_main.php?id=32 címrõl. Igyekeztem részletes kommentárral ellátni õket, és további kérdésekre szívesen válaszolok az aron.horvath@uni-corvinus.hu címen. 1

Bizonyításokat csak hivatkozás formájában szerepeltetek. A számítások a MATLAB programcsomag elõre megírt segédprogramjának felhasználásával történik. A két példa közgazdasági tartalma szokásos egyetemi tananyag. Az eljárás használatához szükséges legbonyolultabb módszertani eszköz pedig a deriválás.

*Horváth Áron* a Budapesti Corvinus Egyetem makroökonómia tanszékének tanársegédje.

ságrendjének eltérésébõl adódó problémák kiküszöbölésére még gyakrabban alkalmazott módszer a loglinearizálás. A változók loglinearizáltja a fókuszponttól való százalékos eltérést mutatja meg.

Felhasználva az egyensúly környezetét leíró loglinearizált egyenleteket, lehetõvé válik a rendszer alakulásának rekurzív formájú meghatározása. Ehhez a meghatározatlan (determinálatlan) együtthatók módszerének alkalmazásával egy kvadratikus (másodfokú) mátrixegyenlet megoldása szükséges. Ezt az – egyébként meglehetõsen bonyolult – lépést teszi mindenki számára elérhetővé a számítógépes szoftver alkalmazása.<sup>2</sup> A tárgyalás sorrend je megegyezik az Uhlig-algoritmus lépéseinek menetével: *1.* felírjuk az egyensúlyt jellemzõ egyenleteket; *2.* kiszámoljuk a változók állandósult állapotát; *3.* loglinearizáljuk az egyenleteket; *4.* meghatározzuk az egyenletrendszer mátrixalakját; *5.* megadjuk a paramétereket; *6.* megoldatjuk a számítógéppel a differenciaegyenlet-rendszert; *7.* impulzus–válasz-függvények segítségével elemezzük a megoldást. Az Uhlig-algoritmus lépéseinek bemutatását követõen a gazdaság rövid távú (ragadós árak melletti) alkalmazkodását leíró hagyományos modell, az *IS–LM* modern megfelelõjét ismertetjük.

## **Reál üzleti ciklusok modellje**

A sztochasztikus, dinamikus rendszerek egyik sokat emlegetett példája a *reál üzleti ciklusok* (RBC) modellje.3 Itt csak röviden vázoljuk a modell alapjait, és nem részletezzük az általános egyensúlyt leíró egyenletrendszerhez vezetõ számításokat.

A reprezentatív háztartás optimalizálási problémája:4

$$
\max E_t \left[ \sum_{t=1}^{\infty} \beta^{t-1} U(c_t, l_t) \right], \text{ feltéve, hogy}
$$
  

$$
c_t + k_{t+1} + b_t = \prod_t + w_t l_t + h_t k_t + (1 - \delta) k_t + (1 + r_{t-1}) b_{t-1}.
$$

A reprezentatív vállalat optimalizálási problémája:

$$
\max \Pi_t = F_t(k_t, l_t) - h_t k_t - w_t l_t.
$$

A piacok egyensúlyát leíró egyenletek:

– zárt gazdaságról lévén szó, nincs kölcsönállomány:  $b<sub>r</sub> = 0$ ;

 $-$  árupiac:  $F_t$ ( $k_t$ , $l_t$ ) + (1 −  $\delta$ ) $k_t$  =  $c_t$  +  $k_{t+1}$ ;

– a tõkepiac és a munkapiac egyensúlyát már a jelölések egyszerûsítésébe (nincs külön kereslet és kínálat) belefoglaltuk.

A fenti egyenletekben a változók standard jelölései szerepelnek: *ct* a fogyasztás mennyisége a *t*-edik időszakban,  $l_t$  a munka mennyisége,  $k_t$ , a tőkeállomány nagysága,  $b_t$  a kötvényállomány, Π, a reprezentatív vállalat profitja, w, a reálbér, h, a tőke reálhozama, *rt* a kamatláb. A késõbbiekben ugyanezen változók más formái is feltûnnek majd. Az index nélküli forma az adott változó állandósult állapotbeli értékét jelöli, a hullám pedig az állandósult állapottól vett aktuális százalékos eltérést.5

2 Írásunk recept a megoldáshoz, az egyensúly létezését, stabilitását, unicitását, a linearizálhatóságot nem vizsgáljuk. Bonyolultabb problémák esetén mindenképpen ajánlható a kapcsolódó irodalom mélyebb feldolgozása, kitûnõ áttekintést ad például a *Marimon–Scott* [1999] cikkgyûjtemény. 3

 Szintetizáló írás a témakörben *King–Rebelo* [1999], valamint részletes tankönyvi leírást nyújt *Romer*  [1996] 146–195. o. 4

A tömörség céljából most nem került ide a végponti, úgynevezett transzverzalitási feltétel.

<sup>5</sup> Például:  $c_i$  a fogyasztás reálmennyisége a *t*-edik időszakban; c a fogyasztás reálmennyisége az állandósult állapotban, a  $\tilde{c}$ , a fogyasztás százalékos formában értelmezett eltérése a t-edik időszakban a változó állandósult állapotbeli értékétõl.

# *Az egyensúlyt jellemzõ egyenletek*

Az elsõrendû feltételek felírásával és egyszerû átalakításokkal eljutunk az optimalitási feltételekhez. A fogyasztó intertemporális optimalizálását leíró elsõrendû feltétel, az Euleregyenlet:

$$
U_{ct} = \beta (1 + r_t) E_t [U_{ct+1}].
$$

A fogyasztó intratemporális optimalizálási feltétele (implicit munkakínálati összefüggés):

$$
\frac{U_{l_t}}{U_{c_t}} = W_t.
$$

A fogyasztó optimális befektetési politikáját leíró portfólióválasztási egyenlet (amely determinisztikus formában tulajdonképpen egy arbitrázsmentességi feltétel):

$$
E_t \left[ \frac{U_{c_{t+1}}}{U_{c_t}} (1+r_t) \right] = E_t \left[ \frac{U_{c_{t+1}}}{U_{c_t}} (1+r_t - \delta) \right].
$$

A termelõ profitmaximalizálását leíró elsõrendû feltételek.

– tőketényezőben (implicit kereslet a tőkejószág iránt):  $h_t = F_{k_t}$ .

– munkában (implicit munkakereslet):  $w_t = F_{l_t}$ .

A termékpiac egyensúlya (GDP-azonosság):

$$
c_t + k_{t+1} - (1 - \delta)k_t = F(k_t, l_t) \quad (c_t + i_t = y_t).
$$

A Walras-törvény értelmében a fogyasztó költségvetési korlátja egyenlõségként teljesül. Az általános egyensúlyt leíró optimalizálási és piactisztulási feltételek némi egyszerûsítése után egy négy egyenletbõl álló rendszert szokás felírni.

Az Euler-egyenlet:

$$
U_{c_t} = \beta E_t [(1+r_t) U_{c_{t+1}}].
$$

Munkapiaci egyensúly (a fogyasztó és a termelõ intratemporális optimalizálását összevonva):

$$
\frac{U_{l_t}}{U_{c_t}} = F_{l_t} \qquad (=w_t).
$$

Tõkepiaci egyensúly (a fogyasztó lehetséges befektetések tekintetében történõ optimalizálását – a portfólióválasztást – és a termelõ optimális tõkefelhasználását sûrítve):

$$
E_{t}\left[\frac{U_{c_{t+1}}}{U_{c_{t}}}(1+r_{t})\right]=E_{t}\left[\frac{U_{c_{t+1}}}{U_{c_{t}}}(1+F_{k_{t+1}}-\delta)\right].
$$

A GDP-azonosság:

$$
c_t + k_{t+1} - (1 - \delta)k_t = F(k_t, l_t) \quad (c_t + i_t = y_t).
$$

A továbbiakban a problémát egy additívan szeparálható hasznossági és egy Cobb– Douglas-féle termelési függvénnyel specifikáljuk:

$$
U_{t}(c_{t},l_{t}) = \frac{c_{t}^{1-\sigma}}{1-\sigma} - \frac{l_{t}^{1+\varphi}}{1+\varphi} \qquad y_{t} = A_{t}k_{t}^{\alpha}l_{t}^{1-\alpha}.
$$

Ennek felhasználásával a következõ négy egyenlethez jutunk:

$$
c_t^{-\sigma} = \beta E_t[(1+r_t)c_{t+1}^{-\sigma}]
$$
 (1)

$$
\frac{l_t^{\varphi}}{c_t^{-\sigma}} = (1 - \alpha) A_t k_t^{\alpha} l_t^{-\alpha}
$$
 (2)

$$
E_t \left[ \frac{\beta c_{t+1}^{-\sigma}}{c_t^{-\sigma}} (1+r_t) \right] = E_t \left[ \frac{\beta c_{t+1}^{-\sigma}}{c_t^{-\sigma}} (1+\alpha A_{t+1} k_{t+1}^{\alpha-1} l_{t+1}^{1-\alpha} - \delta) \right]
$$
(3)

$$
c_{t} + k_{t+1} - (1 - \delta)k_{t} = A_{t}k_{t}^{\alpha}l_{t}^{1-\alpha}
$$
\n(4)

Ez a négy egyenlet írja le a négy endogén változó (c<sub>t</sub>, l<sub>t</sub>, k<sub>t</sub>, r<sub>t</sub>) viselkedését. A teljes rendszerhez hozzátartozik még egy exogén (sokk)változó. Az *At* technológiai paraméter mozgását leíró egyenletet a loglinearizált rendszer felírásakor (A lineáris differenciaegyenlet-rendszer címû pontban) adjuk meg.

# *Az állandósult állapot kiszámítása*

Az Uhlig-algoritmus használatának egyik kritériuma, hogy a változóknak legyen állandósult állapota*.*  6 Pontos meghatározásukhoz négy statikus egyenletet kell megoldani négy ismeretlennel: *r, c, l, k*. A technológiai paraméter állandósult állapotbeli értékét *A* = 1-nek definiáljuk (normalizáljuk).

Az (1)-ből: 
$$
c^{-\sigma} = \beta(1+r)c^{-\sigma} \implies 1 = \beta(1+r) \implies r = \frac{1}{\beta} - 1
$$
,  
\na (3)-ból:  $1+r = 1+\alpha \left(\frac{k}{l}\right)^{\alpha-1} - \delta \implies \left(\frac{r+\delta}{\alpha}\right)^{\frac{1}{\alpha-1}} = \frac{k}{l}$ ,  
\na (2)-ből:  $l^{\varphi}c^{\sigma} = (1-\alpha)\left(\frac{k}{l}\right)^{\alpha} \implies c = l^{\frac{-\varphi}{\sigma}}\left[(1-\alpha)\left(\frac{k}{l}\right)^{\alpha}\right]^{\frac{1}{\sigma}}$ és  
\na (4)-ből:  $c+k-(1-\delta)k = k^{\alpha}l^{1-\alpha} \implies$   
\n $l^{\frac{-\varphi}{\sigma}}\left[(1-\alpha)\left(\frac{k}{l}\right)^{\alpha}\right]^{\frac{1}{\sigma}} + \delta\left(\frac{k}{l}\right)l = \left(\frac{k}{l}\right)^{\alpha}l \implies$   
\n $\implies l^{\frac{-\varphi}{\sigma}-1} = \frac{\left(\frac{k}{l}\right)^{\alpha} - \delta\left(\frac{k}{l}\right)}{\left[(1-\alpha)\left(\frac{k}{l}\right)^{\alpha}\right]^{\frac{1}{\sigma}}} \implies l.$ 

**Innen már visszahelyettesítéssel könnyen megkapható**  $k = \left(\frac{k}{l}\right)l$  $=\left(\frac{n}{l}\right)^l$ és *c*.

6 Az egyes változók ebben a pontban felvett értékét a továbbiakban index nélküli betûvel jelöljük.

# *Loglinearizálás*

Ebben a lépésben a (1)–(4) differenciaegyenletekbõl álló nemlineáris rendszert az Uhligalgoritmus részeként loglinearizált formára alakítjuk. A Taylor-sorba fejtéshez csak deriválás szükséges, kis gyakorlás esetén elsajátíthatók azok az ügyes trükkök is, amelyek tovább könnyíthetik a metódust.

Nézzük, mi a teendő! Az  $f(x_1, x_2, ..., x_N) = 0$  differenciálható függvényt az  $\bar{x} = (\bar{x}_1, \bar{x}_2, \dots, \bar{x}_N)$  fókuszpont körül sorba fejtve kapjuk, hogy:

$$
\sum_{j=1}^N \frac{\partial f}{\partial x_j}(\overline{x}_j) \cdot (x_j - \overline{x}_j) \approx 0,
$$

a másodrendű hibákat kicsinynek tekintve és bevezetve  $\Delta x_i = x_i - \overline{x}_i$ -t:

$$
\sum_{j=1}^N \frac{\partial f}{\partial x_j}(\overline{x}_j) \cdot \Delta x_j = 0.
$$

Ez az  $f(\mathbf{x}) = 0$  egyenlet linearizált változata. A közgazdaságtanban a különböző változók nagyságrendje sokszor eltér egymástól, ezért inkább használatos a loglinearizált változat, amelyet a következõ módon definiálunk, amennyiben *xj* változó fókuszpontbeli értéke nem nulla:

$$
\widetilde{x}_j \equiv \frac{\Delta x_j}{\left| \overline{x}_j \right|} = \frac{x_j - x_j}{\left| \overline{x}_j \right|}.
$$

Így  $\tilde{\chi}$  mutatja a változó fókuszponttól való százalékos eltérését. Fókuszpontként *jegyakrabban az állandósult állapot értéke használatos, így amikor*  $\tilde{c}$  *= 0,03, akkor az* aktuális fogyasztás nagyjából 3 százalékkal haladja meg az állandósult állapotbeli fogyasztás értékét. A módszer azért kapta a loglinearizálás nevet, mert kis eltérések esetén a

természetes alapú logaritmus jól közelíti a százalékos eltérést:  $\tilde{x}_t = \frac{x_j - \bar{x}_j}{|\bar{x}_t|} \approx \log x_t - \log \bar{x}$ .

Ezek után az eredeti egyenletünk loglinearizált formáját a fókuszponttal való szorzással és osztással kapjuk:

$$
\sum_{j=1}^N \frac{\partial f}{\partial x_j}(\overline{x}_j) \cdot |\overline{x}_j| \cdot \overline{x}_j = 0.
$$

Szövegesen értelmezve: a következõ mûveleteket kell elvégezni az összes változóra:

*a függvény adott változó szerinti parciális deriváltjának értéke a fókuszpontban* × × *a változó fókuszpontbeli értéke* × *a loglinearizált változó,* 

majd összegezni kell az összes változóra.

**A GDP-egyenlõség.** Nézzük elsõként a GDP-egyenlõségre történõ alkalmazást!

$$
c_t + k_{t+1} - (1 - \delta)k_t - A_t k_t^{\alpha} l_t^{1-\alpha} = 0.
$$

A nullára rendezett összefüggésben öt változó van:  $c_t$ ,  $k_{t+1}$ ,  $k_t$ ,  $A_t$ ,  $l_t$ ,

$$
1 \cdot c \cdot \widetilde{c}_t + 1 \cdot k \cdot \widetilde{k}_{t+1} - (1 - \delta) \cdot k \cdot \widetilde{k}_t - \alpha A k^{\alpha - 1} l^{1 - \alpha} \cdot k \cdot \widetilde{k}_t - k^{\alpha} l^{1 - \alpha} \cdot A \cdot \widetilde{A}_t - (1 - \alpha) A k^{\alpha} l^{-\alpha} \cdot l \cdot \widetilde{l}_t = 0.
$$

Elemi módon átrendezve és felhasználva az  $Ak^{\alpha}l^{-\alpha} = y$  összefüggést:

$$
c\widetilde{c}_t + k\widetilde{k}_{t+1} - (1-\delta)k\widetilde{k}_t - y[\widetilde{A}_t + \alpha \widetilde{k}_t + (1-\alpha)\widetilde{l}_t] = 0,
$$

azaz:

$$
c\widetilde{c}_t+k\widetilde{k}_{t+1}-(1-\delta)k\widetilde{k}_t=y[\widetilde{A}_t+c\widetilde{k}_t+(1-\alpha)\widetilde{l}_t].
$$

**Euler-egyenlet.** Az Euler-egyenlet esetében szorzattípusú az összefüggés:

$$
c_t^{-\sigma} = \beta E_t[(1+r_t)c_{t+1}^{-\sigma}].
$$

A loglinearizálás elvégzése eredményezi a következõket:

$$
-\sigma c^{-\sigma-1}c\widetilde{c}_t = \beta(1+r)c^{-\sigma}E_t[\widetilde{r}_t] - \sigma\beta(1+r)c^{-\sigma-1}cE_t[\widetilde{c}_{t+1}],
$$

ahol  $\widetilde{r}_{i}$  ≡ (1 + *r<sub>t</sub>*) a szokásostól eltérő jelölés, mert nem a kamatláb, hanem a kamattényező százalékos eltérését mutatja. Egyszerűsítve  $c^{-\sigma}$ -val, és felhasználva a  $\beta = 1/(1 + r)$ állandósult állapotra vonatkozó összefüggést, az Euler-egyenlet loglinearizált formáját kapjuk:

$$
-\sigma \widetilde{c}_t = E_t[\widetilde{r}_t - \sigma \widetilde{c}_{t+1}].
$$

**Munkapiaci egyenlet.** A helyettesítési határrátára vonatkozó  $\frac{l_t^{\varphi}}{c^{-\sigma}} = c_t^{\sigma} l_t^{\varphi} = (1 - \alpha) A_t k_t^{\alpha} l_t^{-\alpha}$ egyenletből ehhez hasonlóan<sup>7</sup> kapható:  $c_t$ 

$$
\sigma \widetilde{c_t} + \varphi \widetilde{l_t} = \widetilde{A}_t + \alpha \widetilde{k_t} - \alpha \widetilde{l_t}.
$$

**A portfólióválasztási egyenlet.** Végül a portfólióválasztási egyenlet egy kicsit problémásabb átalakítása:

$$
E_t\bigg[\frac{\beta c_{t+1}^{-\sigma}}{c_t^{-\sigma}}(1+r_t)\bigg]=E_t\bigg[\frac{\beta c_{t+1}^{-\sigma}}{c_t^{-\sigma}}(1+\alpha A_{t+1}k_{t+1}^{\alpha-1}l_{t+1}^{1-\alpha}-\delta)\bigg].
$$

A linearizálásnál eltûnnek a kovarianciák, hiszen a másodfokú tagokat kicsinynek te*kintjük, így a sztochasztikus diszkontfaktornak nevezett*  $\frac{\beta c_{t+1}^{-\sigma}}{2^{\sigma}}$  taghoz kapcsolódó részek  $c_i$ <br> $\alpha - 1$ <sub> $l$ </sub> $l - \alpha$   $s$  **b**<sup>2</sup> $l$ </sup> is eltűnnek. Ekkor pedig  $1 + r_t = 1 + \alpha A_{t+1} k_{t+1}^{\alpha-1} l_{t+1}^{1-\alpha} - \delta$ -ből:

$$
(1+r)\widetilde{r}_{t} = E_{t}[\alpha k^{\alpha-1}l^{1-\alpha}A\widetilde{A}_{t+1} + \alpha(\alpha-1)Ak^{\alpha-2}l^{1-\alpha}k\widetilde{k}_{t+1} + \alpha(1-\alpha)Ak^{\alpha-1}l^{-\alpha}l\widetilde{l}_{t+1}] =
$$
  
=  $\alpha Ak^{\alpha-1}l^{1-\alpha}E_{t}[\widetilde{A}_{t+1} + (\alpha-1)\widetilde{k}_{t+1} + (1-\alpha)\widetilde{l}_{t+1}].$ 

A következõlépéshez felhasználjuk az egyenlet állandósult állapotbeli formájából kapott összefüggést:

$$
\sigma \frac{1}{2} c \widetilde{c}_i + \varphi \frac{1}{l} l \widetilde{l}_i = 0 + \frac{1}{A} A \widetilde{A}_i + \alpha \frac{1}{k} k \widetilde{k}_i - \alpha \frac{1}{l} l \widetilde{l}_i \implies \sigma \widetilde{c}_i + \varphi \widetilde{l}_i = \widetilde{A}_i + \alpha \widetilde{k}_i - \alpha \widetilde{l}_i.
$$

<sup>7</sup> Vagy egy szorzatok esetében használatos trükk segítségével: logaritmáljuk az egyenletet:  $\sigma \ln c_t + \phi \ln l_t = \ln(1 - \alpha) + \ln A_t + \alpha \ln k_t - \alpha \ln l_t$ , és ebből könnyedén jön a kívánt forma:

$$
r = \alpha A k^{\alpha - 1} l^{1 - \alpha} - \delta \implies r + \delta = \alpha A k^{\alpha - 1} l^{1 - \alpha}
$$
  
=  $(r + \delta) E_t [\widetilde{A}_{t+1} + (\alpha - 1) \widetilde{k}_{t+1} + (1 - \alpha) \widetilde{l}_{t+1}]$   

$$
\implies \frac{1 + r}{r + \delta} \widetilde{r}_t = E_t [\widetilde{A}_{t+1} + (\alpha - 1) \widetilde{k}_{t+1} + (1 - \alpha) \widetilde{l}_{t+1}].
$$

**A lineáris differenciaegyenlet-rendszer.** Így a négy – immár lineáris – egyenletünk:

$$
\sigma \widetilde{c}_{t} + \varphi \widetilde{I}_{t} = \widetilde{A}_{t} + \alpha \widetilde{k}_{t} - \alpha \widetilde{I}_{t},
$$
\n
$$
c\widetilde{c}_{t} + k\widetilde{k}_{t+1} - (1 - \delta)k\widetilde{k}_{t} = y[\widetilde{A}_{t} + \alpha \widetilde{k}_{t} + (1 - \alpha)\widetilde{I}_{t}],
$$
\n
$$
-\sigma \widetilde{c}_{t} = E_{t}[\widetilde{I}_{t} - \sigma \widetilde{c}_{t+1}],
$$
\n
$$
\frac{1+r}{r+\delta} \widetilde{I}_{t} = E_{t}[\widetilde{A}_{t+1} + (\alpha - 1)\widetilde{k}_{t+1} + (1 - \alpha)\widetilde{I}_{t+1}].
$$

És most kerüljön ide az exogén változót jellemzõ egyenlet is! A technológiai sokk, *At*  vektor perzisztenciáját leíró autoregressziós paramétert  $\rho_A$  jelöli.

$$
\widetilde{A}_{t+1} = \rho_A \widetilde{A}_t + \varepsilon_{t+1}.
$$

### *A mátrixalak felírása*

A számítógép számára a fenti lineáris egyenletrendszert mátrixformára kell hozni:

$$
0 = E_t[Fw_{t+1} + Gw_t + Hw_{t-1} + Lz_{t+1} + Mz_t]
$$
  

$$
z_{t+1} = Nz_t + \omega_{t+1}, \quad E_t[\omega_{t+1}] = 0,
$$

ahol az endogén változók összességét *w*<sub>t</sub>, az exogén változókat pedig *z*<sub>t</sub> vektor jelöli, utóbbiakat az  $\omega$ <sub>t+1</sub>-gyel jelölt sokk vezényli.

A fenti mátrixegyenletet a meghatározatlan együtthatók módszerével megoldható, a változók alakulását a következõ rekurzív formában keressük:

$$
w_t = P w_{t-1} + Q z_t.
$$

Nagyobb rendszerek megoldása még a számítógépek számára is nehézséget okozhat, ezért Uhlig egy kicsit kifinomultabb felírást javasol:

$$
0 = Ax_{t} + Bx_{t-1} + Cy_{t} + Dz_{t}
$$
 (5)

$$
0 = E_t(Fx_{t+1}) + Gx_t + Hx_{t-1} + E_t(Jy_{t+1}) + Ky_t + E_t(Lz_{t+1}) + Mz_t
$$
 (6)

$$
z_{t+1} = Nz_t + \omega_{t+1}.\tag{7}
$$

Az átalakítás nem teljesen mechanikus, mert csoportosítani kell az egyenlet változóit és egyenleteit. Az egyenletek három részre csoportosítása értelemszerû módon a következõképpen történik:

– várakozás nélküli (5),

– várakozásos (6),

– sokk (7) egyenletek.8

A változókat pedig kevésbé triviálisan

- endogén állapot (*xt* ),
- egyéb endogén (*yt* ) és

– exogén változók (z<sub>i</sub>) csoportjára kell osztani.<sup>9</sup>

A mátrixegyenlet megoldhatóságának rangfeltételeibõl adódó, a felosztásra vonatkozó szabály a következõ:

*várakozás nélküli egyenletek száma (a sokkegyenlet nem értendõ bele)* ≥ *egyéb endogén változók száma*,

ami egyet jelent a következõ feltétellel:

*a várakozásos egyenletek száma* ≤ *endogén állapotváltozók száma.* 

Érdemes az egyenlõség fenntartására törekedni, mert ekkor a mátrixegyenlet megoldása egyszerûbb. *Az Uhlig-algorimusban a periódus mindig az új információ érkezésével kezdõdik*, ezért a jelölések némileg eltérhetnek a modellek másfajta didaktikus célú indexeléseitől. Jelen esetben a *t*-edik periódusban felhalmozott, majd a  $t + 1$ -edik periódusban a termelésbe bevont tőkejószág logaritmált változóját szokásosan  $\tilde{k}_{t+1}$ -gyel jelölik, de a mátrixegyenletünkben az előbbiek értelmében az x, vektorba tartozik. Ebben az esetben két darab várakozásos egyenletünk van, és láthatjuk, hogy  $\widetilde{k}_{t+1}$  biztosan endogén állapotváltozó, mert késleltetettje szerepel a várakozás nélküli egyenletben, ami csak x, esetében lehetséges. A helyes felíráshoz még legalább egy endogén állapotváltozó szükséges, a megoldásban a kamatlábat ( $\tilde{r}$ ) választottam (de  $\tilde{c}$ -t vagy az  $\tilde{l}$ ,-t is lehetne).

Segítséget nyújthat még a csoportosításban a következõ hüvelykujjszabály is: a periódus elején adott változókat célszerû endogén állapotváltozóknak választani.10

A *z*, vektor tartalmazza az exogén változókat, ami esetünkben egyetlenként a technoló-A z<sub>*i*</sub> vektor tartalmazza az exogén változókat, ami esetünkben egyetlenként a technológiai paraméter, az  $\tilde{A}_t$ . Mindezek következtében a következő egyenletrendszer adódik:

$$
\begin{bmatrix} 0 \\ 0 \end{bmatrix} = \begin{bmatrix} 0 & 0 \\ -k & 0 \end{bmatrix} \begin{bmatrix} \widetilde{k}_{t+1} \\ \widetilde{r}_t \end{bmatrix} + \begin{bmatrix} \alpha & 0 \\ \alpha y + (1 - \delta)k & 0 \end{bmatrix} \begin{bmatrix} \widetilde{k}_t \\ \widetilde{r}_{t-1} \end{bmatrix} + \begin{bmatrix} -\sigma & -\alpha - \varphi \\ -c & (1 - \alpha)y \end{bmatrix} \begin{bmatrix} \widetilde{c}_t \\ \widetilde{t}_t \end{bmatrix} + \begin{bmatrix} 1 \\ y \end{bmatrix} \widetilde{A}_t
$$

$$
\begin{bmatrix} 0 \\ 0 \end{bmatrix} = \begin{bmatrix} 0 & 0 \\ 0 & 0 \end{bmatrix} E_t \begin{bmatrix} \widetilde{k}_{t+2} \\ \widetilde{r}_{t+1} \end{bmatrix} + \begin{bmatrix} 0 & 1 \\ \alpha - 1 & -\frac{1+r}{r+\delta} \end{bmatrix} \begin{bmatrix} \widetilde{k}_{t+1} \\ \widetilde{r}_t \end{bmatrix} +
$$

8 Látható, hogy a várakozás nélküli egyenletek speciális formájú várakozásos egyenletek.

<sup>9</sup> Hasonlóképpen látható, hogy az egyéb endogén változók speciális endogén állapotváltozók, hiszen elõbbieknek nem szerepel késleltetettje az egyenletekben. 10 Több idõszakos késletetés esetén hasznos trükk lehet még új (ál)változók bevezetése (például *jt*−<sup>1</sup><sup>≡</sup> *gt*−2 ),

amelyek segítségével elérhetõ a fenti – egy idõszakos késleltetésû – forma.

$$
+ \begin{bmatrix} 0 & 0 \\ 0 & 0 \end{bmatrix} \begin{bmatrix} \widetilde{k}_t \\ \widetilde{r}_{t-1} \end{bmatrix} + \begin{bmatrix} -\sigma & 0 \\ 0 & 1-\alpha \end{bmatrix} E_t \begin{bmatrix} \widetilde{c}_{t+1} \\ \widetilde{t}_{t+1} \end{bmatrix} +
$$
  
+ 
$$
\begin{bmatrix} \sigma & 0 \\ 0 & 0 \end{bmatrix} \begin{bmatrix} \widetilde{c}_t \\ \widetilde{t}_t \end{bmatrix} + \begin{bmatrix} 0 \\ 1 \end{bmatrix} E_t \begin{bmatrix} \widetilde{A}_{t+1} \end{bmatrix} + \begin{bmatrix} 0 \\ 0 \end{bmatrix} E_t \begin{bmatrix} \widetilde{A}_{t+1} \end{bmatrix}
$$
  

$$
\widetilde{A}_{t+1} = \rho_A \widetilde{A}_t + \varepsilon_{t+1} \qquad E_t[\varepsilon_{t+1}] = 0
$$

A fenti, általános formában az (5)–(7) egyenletekkel felírt rendszer megoldásához a következõ lineáris rekurzív mozgásszabály együtthatóit keressük meg meghatározatlan együtthatók módszerével.<sup>11</sup>

$$
x_t = Px_{t-1} + Qz_t
$$
  

$$
y_t = Ry_{t-1} + Sz_t.
$$

Ekkor a változók kezdeti értékeinek és az exogén (sokk)változók alakulását leíró egyenletek a (7) felhasználásával kapott sztochasztikus rendszert könnyen vizsgálhatjuk.

# *A paraméterek kiválasztása*

Az egyenletrendszer megoldása analitikus formában kezelhetetlen. A numerikus megoldáshoz pedig szükséges az együtthatók számszerûsítése, a paraméterek megadása. Nézzük röviden, melyiknek mi a jelentése ebben a modellben, mi adhat támpontot a nagyságrendjükre vonatkozóan!

 $-0 < \sigma < 1$  a fogyasztás intertemporális helyettesítési rugalmasságát jellemző paraméter,

– 0 < ϕ a munka intertemporális helyettesítési rugalmasságát jellemzõ paraméter,

 $-0 < \alpha < 1$  a tőke kitevője a termelési függvényben (a tőkejövedelem aránya a GDPben),

 $-\beta$  < 1 a szubjektív diszkontráta,

 $-\delta$  < 1 a tőke amortizációs rátája,

– 0 ≤ <sup>ρ</sup> *<sup>A</sup>*≤ 1 a technológiai sokk perzisztenciája (tartóssága).

Ezek felhasználásával és az állandósult állapot kiszámításakor leírtak segítségével számszerûsíthetõk a változók állandósult állapotbeli értékei is, amelyek a mátrixegyenletekben mint paraméterek szerepelnek.

#### *Megoldás MATLAB programcsomaggal*

A számítógépek megadják a lehetõséget egyenletrendszerünk megoldására. Egy elõre gyártott szoftvernek **A**, **B**, **C**, **D**, **F**, **G**, **H**, **J**, **K**, **L**, **M**, **N** mátrixokból kell kiszámítania a változók rekurzív alakulását leíró **P**, **Q**, **R**, **S** mátrixokat. A megoldáshoz szükséges mátrixegyenletek és a hozzájuk kapcsolódó bizonyítás megtalálható *Uhlig* [1997] cikké-

<sup>11</sup> Más néven: determinálatlan együtthatók módszere. A metódus lényege, hogy amennyiben tudjuk egy egyenletrendszer megoldásának általános alakját (és ebben az esetben tudjuk: egy lineáris, rekurzív mozgásegyenlet), akkor a megoldás tulajdonképpen az együtthatók meghatározására korlátozódik.

ben. Itt a közgazdászok által közkedvelt MATLAB szoftverhez Uhlig által kínált programcsomagot használjuk.12

A programcsomag *do\_it.m* fájlja kiszámoltatja **P** mátrix együtthatóit a *solve.m*-mel, majd ennek felhasználásával a *calc\_qrs.m*-mel a **Q**, **R** és **S** mátrixokat. A számos felkínált lehetõségrõl az *options.m* fájlban tájékozódhatunk, és 1/0 paraméterkapcsolással kérhetjük vagy nem kérhetjük õket. A *hp\_filter.m* a Hodrick–Prescott-filtert alkalmazza egy idõsorra. Az *impresp.m* egy tetszõleges (exogén, endogén) változó állandósult állapottól való 1 százalékos elmozdulása esetén mutatja a többi változó reakcióját. A *moments.m*mel varianciákat, kovarianciákat és autókorrelációkat számoltathatunk. Modellünkön alapuló szimulációt könnyedén készíthetünk a *simul.m* segítségével.

A programcsomagban szereplõ és – tanulmányunkhoz kapcsolódóan – letölthetõ példavezérlõ fájlok ugyanabban a struktúrában épülnek fel és a következõ lépéseket követik:

- a megoldandó modell meghatározása,
- rövid leírás,
- paraméterek megadása,
- állandósult állapot kiszámítása,
- bemeneti mátrixok felírása,
- a kívánt opciók beállítása,
- megoldás a *do\_it.m* hívásával,
- a megoldás elemzése, például impulzus-válasz függvények rajzolásával.

Az itt alkalmazott vezérlõ fájlokat letölthetõvé tettem, és részletes kommentárral láttam el õket.

#### *A technológiai sokk hatásának elemzése impulzus–válasz-függvénnyel*

A megoldott modelleket az exogén változók alakulásának specifikálásával lehet elemezni. Az impulzus–válasz-függvények megmutatják, hogy amennyiben az egyik változó kimozdul az állandósult állapotból (azaz a loglinearizált változó a 0 pontból), akkor az idõ múlásával hogyan reagál a többi. Tulajdonképpen ennek az elemzésnek a lehetõsége a modern, dinamikus makroökonómiai modellek egyik legfontosabb hozzájárulása. Gondoljunk csak arra, hogy az alapszintû tananyagok hagyományos modelljeiben végzett dinamikus vizsgálat tulajdonképpen egyáltalán nem dinamikus, csak komparatív statika! Az *IS*-görbe nem eltolódik, hanem átugrik egy másik állapotba. Az itt példaként megoldott modell esetében viszont valóságos dinamikát lehet megjeleníteni: a változók idõbeli ~ alakulását vizsgálhatjuk. Az *1. ábrán* az RBC modell változóinak az *At* technológiai paraméter (állandósult állapotból való) 1 százalékos növekedésére adott impulzusok válaszait követhetjük nyomon.

A pozitív technológiai sokk *(1.a ábra)* következtében emelkedik a kibocsátás is *(1.b ábra).* A termelékenység lassan áll vissza eredeti szintjére *(1.a ábra),* ezért átmenetileg érdemes többet felhasználni a termelési tényezõkbõl: a munkából *(1.e ábra)* és a tõkébõl is. Így a nagyobb kereslet miatt nõ a termelési tényezõk reálköltsége, azaz a reálbér *(1.c ábra)* és a reálkamatláb *(1.d ábra).* A tõke felhalmozása azonban idõbe telik, a tõkeállomány alakulását leíró függvény *(1.f ábra)* kicsit púpos lesz. A tõkeállomány felhalmozásához szükséges beruházások nagy mértékben nõnek *(1.g ábra).* A többletkibocsátás egy részét természetesen elfogyasztják, de a fogyasztási függvény is púpos egy kicsit *(1.h ábra),* mert kezdetben az intertemporális helyettesítési hatás erõsebb (a reálkamatláb

<sup>12</sup> Letölthetõ a http://www.wiwi.hu-berlin.de/wpol/html/toolkit.htm címrõl. Ugyanitt találhatók a szoftverhez kapcsolódó további segítségek, letölthetõ írások, fórum a felhasználók tapasztalatairól.

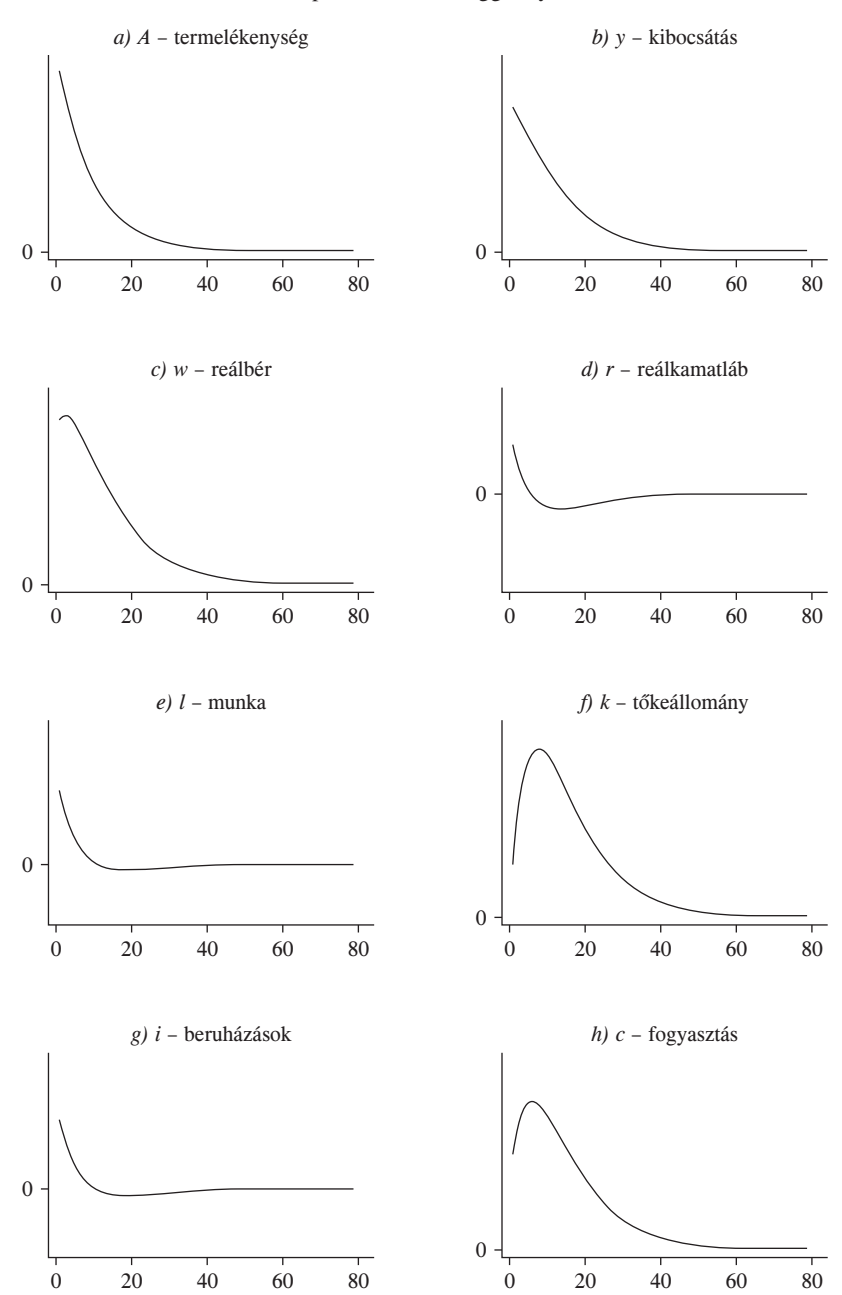

*1. ábra*  Impulzus–válasz-függvények

jobban nő, ezért "drágább" a jelenbeli fogyasztás), a beruházások a fontosak. A változók hosszú távú alkalmazkodásában még a beruházások és a reálkamatláb völgymenetét érdemes megfigyelni. A jelenség magyarázata a tõkeállomány tehetetlenségében keresendõ. A felhalmozott tőkeállományt a technológiai sokk múlása után "vissza kell állítani" a

hosszú távú egyensúlyi szintre. Ebben az esetben az amortizáció automatizmusa sem elég, el kell fogyasztani valamennyit a korábban felhalmozott tõkeállományból (egyszerû modellünkben a tõke reverzibilis). A nagyobb tõkeállomány pedig a technológiai fellendülés múlásával kisebb reálhozamot hoz, azaz átmenetileg a reálkamatláb is alacsonyabb lesz hosszú távú egyensúlyi szintjénél.

# **Modell ragadós árakkal**

A továbbiakban vázlatosan bemutatjuk, hogy a gazdaság rövid távú alkalmazkodását statikusan leíró *IS–LM* modell hogyan helyettesíthetõ modern, optimalizáláson alapuló, dinamikus modellel.

A monetáris politika hatásának vizsgálatához szükség van a pénz modellbe illesztésére. A pénz a hasznossági függvényben *(money-in-the-utility)* típusú megközelítés szerint a pénzmennyiség explicit módon megjelenik a hasznossági függvényben: a fogyasztónál lévő reálpénzmennyiség hasznos (lehet használni valamilyen jó dologra, a pénz "szolgáltatása" hasznos).

$$
U_t\left(c_t, l_t, \frac{M_t}{P_t}\right) = \frac{c_t^{1-\sigma}}{1-\sigma} - \frac{l_t^{1+\varphi}}{1+\varphi} + \frac{(M_t/P_t)^{1-\nu}}{1-\nu}.
$$

#### *Az egyenletrendszer*

A számítások elvégzése után a *Függelékben* részletezett egyenletekbõl a következõkben felsorolt loglinearizált egyenleteket kapjuk. Már tizenkét egyenletünk van, így a kezelhetõség érdekében csoportosítjuk õket.

**Aggregált kereslet.** A fogyasztó intertemporális optimalizálását leíró Euler-egyenlet:

$$
-\sigma\widetilde{c}_t = +E_t[\widetilde{t}_t - \pi_{t+1} - \sigma\widetilde{c}_{t+1}],
$$
\n(8)

ahol  $\Pi_t \equiv \frac{P_t}{P_{t-1}} - 1$  és  $\pi_t \equiv (1 + \Pi_t)$ 

 $(Felhasználva a Fisher-egyenletet,  $\tilde{t}_t - \pi_{t+1} = \tilde{r}_t$  láthatjuk, hogy az előző modellbeli$ egyenletről van szó.)<br>A portfólióválasztási feltétel (ahol a  $\widetilde{h}_{t+1}$  a tőkebefektetések reálhozama):

$$
E_{t}[\tilde{i}_{t} - \pi_{t+1}] = \frac{i + \delta}{1 + i} E_{t}[\tilde{h}_{t+1}].
$$
\n(9)

A termékpiaci kereslet (a GDP-egyenlet):

$$
y\widetilde{y}_t = c\widetilde{c}_t + k\widetilde{k}_{t+1} - (1 - \delta)k\widetilde{k}_t.
$$
\n(10)

Pénzkereslet:  

$$
-\frac{\widetilde{i}_t}{i} + \sigma \widetilde{c}_t = v(\widetilde{M}_t - \widetilde{P}_t).
$$
(11)

**Aggregált kínálat.** A monetáris politika hatásának elemzéséhez szükség van valamekkora mértékû árragadósságra is. A gyakran használt Calvo-egyenlet monopolisztikusan versenyzõ vállalatok profitmaximalizálási feltételeibõl vezeti le az aggregált árszínvonalat. A ragadós árakhoz vezetõ kulcsfeltevés az, hogy – a fellépõ menüköltség (az árváltoztatásnak önmagában is van költsége) miatt – a vállalatok közül nem mindegyik árazza át termékét minden periódusban (részletesebben lásd *Walsh* [2003] 225. o.). A Calvoegyenlet beépítésével így az árszínvonal–reálhatárköltség összefüggés:

$$
0 = \beta E_t[\pi_{t+1}] + \nu \pi_{t-1} + \xi \tilde{m}c_t - (1 + \beta \nu)\pi_t.
$$
 (12)

A reálhatárköltség nagysága:

$$
\widetilde{mc}_t = \alpha \widetilde{h}_t - (1 - \alpha)\widetilde{w}_t - \widetilde{A}_t. \tag{13}
$$

Munkakínálat:

$$
\widetilde{w}_t = \sigma \widetilde{c}_t + \varphi \widetilde{l}_t. \tag{14}
$$

Munkakereslet:

$$
\widetilde{l_i} = \widetilde{mc}_i - \widetilde{w}_i + \widetilde{y}_i.
$$
\n(15)

Tõkejószág iránti kereslet:

$$
\widetilde{k}_t = \widetilde{mc}_t - \widetilde{h}_t + \widetilde{y}_t.
$$
\n(16)

Az infláció definíciója:

$$
0 = \widetilde{P}_t - \widetilde{P}_{t-1} - \pi_t. \tag{17}
$$

**Exogén változók.** Immár két exogén változónk van: a technológia szintje és a monetáris politika eszköze, a pénzmennyiség:

$$
\widetilde{A}_{t+1} = \rho_A \widetilde{A}_t + \varepsilon_{1,t+1} \qquad E_t[\varepsilon_{1,t+1}] = 0. \tag{18}
$$

$$
\widetilde{M}_{t+1} = \rho_M \widetilde{M}_t + \varepsilon_{2,t+1} \qquad E_t[\varepsilon_{2,t+1}] = 0. \tag{19}
$$

A monetáris politika egyenletében  $\rho_M$  paraméter jelöli a monetáris sokk tartósságát.

**A lineáris differenciaegyenlet-rendszer.** Tíz egyenletet [(8)–(17)] írtunk fel tíz endogén változóval:<sup>13</sup>

$$
\widetilde{c}_{t},\, \widetilde{y}_{t},\, \widetilde{k}_{t},\, \widetilde{l}_{t},\, \widetilde{h}_{t},\, \widetilde{w}_{t},\, \widetilde{mc}_{t},\, \pi_{t},\, \widetilde{l}_{t},\, \widetilde{P}_{t}.
$$

És a két exogén változót  $(\widetilde{\mathcal{A}}_t, \widetilde{\mathcal{M}}_t)$  leíró két egyenletet: (18)–(19).

<sup>&</sup>lt;sup>13</sup> Ha az árak rugalmasak, akkor a (8)–(17) egyenletrendszerben (12) helyett  $\tilde{mc}_t = 0$  szerepelne. A helyettesítést megejtve, látható a reál- és a nominális szféra kettõssége: a reálmennyiségek (köztük a reálpénzmennyiség és a reálkamatláb) meghatározódik függetlenül a nominális pénzmennyiségtõl. A pénzmennyiség alakulása csak az inflációt (és így a nominális kamatlábat), illetve az árszintet határozza meg.

## *A megoldás*

A *Függelékben* megtalálható az egyenletrendszer mátrixformája. A reálváltozók állandósult állapotbeli értékének kiszámítása a klasszikus dichotómia értelmében az elõzõ fejezetbeli *A mátrixalak felírása* címû ponthoz hasonlóan történhet. Hosszú távú egyensúlyban nincs pénzmennyiség-változás, így infláció sem, tehát a nominális és a reálkamatláb állandósult állapotbeli értéke megegyezik. A paraméterek közül az elõzõ fejezetbeli *A paraméterek választása* címû pontban szereplõk kiegészülnek a következõkkel:

– *v*: a reálpénztartás intertemporális helyettesítési rugalmasságát meghatározó paraméter,

– υ: az inflációs perzisztencia (az árszínvonal második momentumának ragadóssága),

– ξ: az árragadósság mértéke,

– 0 ≤ <sup>ρ</sup> *<sup>M</sup>*≤ 1 : a monetáris politika perzisztenciája, amikor <sup>ρ</sup> *<sup>M</sup>*= 1, akkor a monetáris hatóság nem gyûjti vissza a kibocsátott pénzt.

A rendszert ismét megoldja a számítógép.14

# *Az elemzés*

A *2. ábrán* látható egy tartós monetáris politikai sokk hatása: a monetáris hatóság 1 százalékkal bõvíti a pénzmennyiséget *(2.a ábra).* A pénzmennyiség hirtelen növekedésére az árszínvonal csak lassan tud reagálni *(2.b ábra)*, sõt még a második momentumban, az inflációban *(2.c ábra)* is van perzisztencia. A pénzmennyiség növekedésével a pénz határhaszna csökken, így – az árszínvonal lassú alkalmazkodása miatt – a fogyasztás *(2.d ábra)* és a (tõke)felhalmozás (beruházások: *2.e ábra*) is emelkedik (az emberek szabadul-

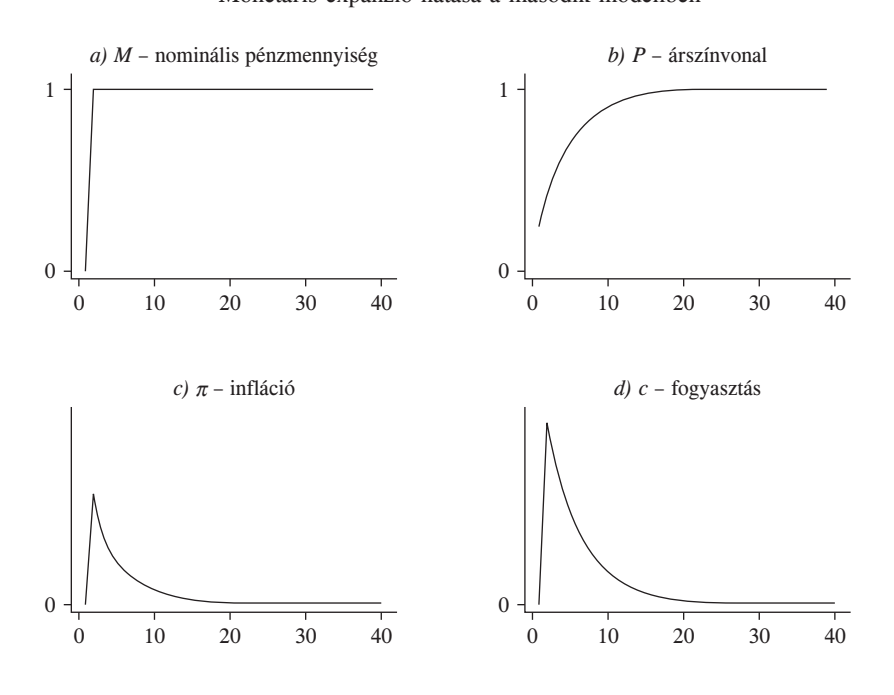

*2. ábra*  Monetáris expanzió hatása a második modellben

14 Az általunk alkalmazott program szintén letölthetõ.

*2. ábra (folytatás)*  Monetáris expanzió hatása a második modellben

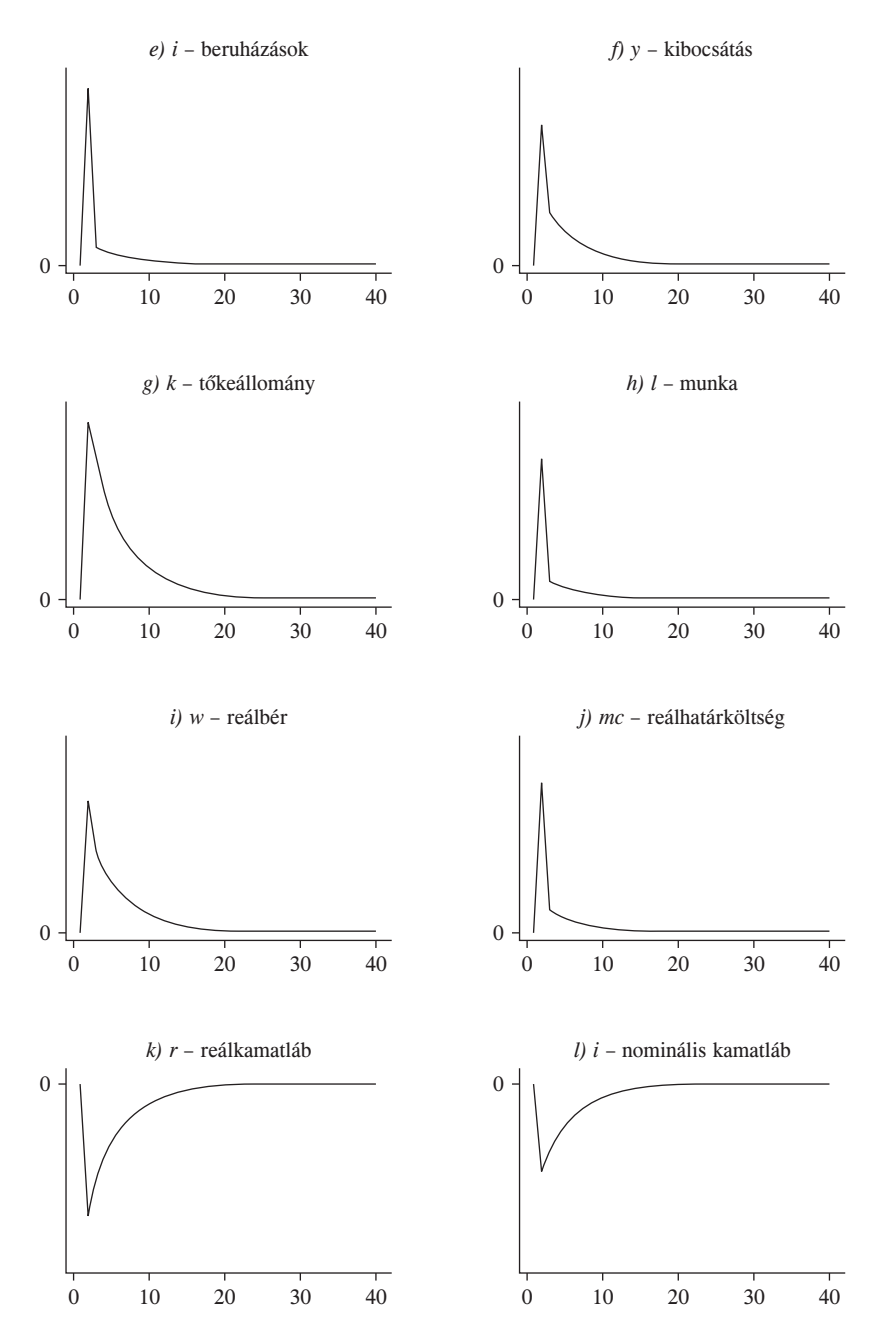

ni akarnak többletpénzüktõl). Az emelkedõ kereslet hatására a kibocsátás bõvül *(2.f ábra)*, amelyet a vállalatok csak nagyobb tényezõfelhasználással tudnak elérni. A tõke *(2.g ábra)* és a felhasznált munka *(2.h ábra)* mennyisége emelkedik. A fogyasztók csak nagyobb bérek *(2.i ábra)* mellett hajlandók többet dolgozni, a reálhatárköltség nõ *(2.j ábra)*. A tõkejószág emelkedõ szintjével csökken a hozam, azaz a reálkamatláb *(2.k ábra)*. Ez az összefüggés ismerõs: a monetáris expanzió rövid távon csökkenti a reálkamatlábat (*LM* görbe jobbra tolódik a hagyományos modellben).

## *Hivatkozások*

- BLANCHARD, O. J.–KAHN, CH. M. [1980]: The Solution of Linear Difference Models under Rational Expectations*.* Econometrica, Vol. 48. No. 5. 1305–1311. o.
- KING, R. G.–REBELO, S. T. [1999]: Resuscitating Real Business Cycles*.* Megjelent: *Taylor, J. B.– Woodford, M.* (szerk.): Handbook of Macroeconomics. Elsevier Science, Amszterdam.
- MARIMON, R.–SCOTT, A. (szerk) [1999]: Computational Methods for the Study of Dynamic Economies. Oxford University Press, New York.
- ROMER, D. [1996]: Advanced Macroeconomics*.* McGraw-Hill, California, Berkeley.
- UHLIG, H. [1999]: A Toolkit for Analyzing Nonlinear Dynamic Stochastic Models Easily*.* Megjelent: *Marimon–Scott* [1999], és letölthetõ a http://www.wiwi.hu-berlin.de/wpol/html/toolkit/ toolkit.pdf címen.
- WALSH, C. E. [2003]: Monetary Theory and Policy. The MIT Press. London, második kiadás.
- A felhasznált MATLAB szoftverhez kapcsolódó programcsomag elérhetõaz Uhlig-algoritmus honlapján: http://www.wiwi.hu-berlin.de/wpol/html/toolkit.htm
- A két példa vezérlõfájlja pedig a Budapesti Corvinus Egyetem Makroökonómia tanszékének honalpján: http://www.uni-corvinus.hu/makro/macro\_main.php?id=32.

## **Függelék**

## **A rövid távú modell egyenletei**

#### *Aggregált kereslet*

Euler-egyenlet: 
$$
c_t^{-\sigma} = \beta E_t \left[ \frac{1+i_t}{1+\pi_{t+1}} c_{t+1}^{-\sigma} \right].
$$

A portfólióválasztás feltétele: 
$$
\frac{1+i_t}{1+\pi_{t+1}} = h_{t+1} + 1 - \delta.
$$

Arupiaci kereslet: 
$$
y_t = c_t + k_{t+1} + (1 - \delta)k_t
$$
.

Pénzkereslet: 
$$
\left(\frac{M_t}{P_t}\right)^v = \left(\frac{1+i_t}{i_t}\right)c_t^\sigma
$$
.

*Aggregált kínálat* 

Árupiaci kínálat:  $y_t = A_t k_t^{\alpha} l_t^{1-\alpha}$ .

Tőkejószág implicit kereslete:  $\frac{H_t}{P_t} = A_t \alpha \left( \frac{l_t}{k_t} \right)^{1-\alpha}$  *k t t*   $\overline{1}$ . *t* 

*M k*<sub>*k*</sub>  $\frac{W_t}{P_t} = A_t (1 - \alpha) \left( \frac{k_t}{l_t} \right)^{\alpha}$  $\overline{\phantom{a}}$ *lt t*   $\left| \cdot \right|$ *t* 

**Implicit munkakínálat:**  $\frac{W_t}{P_t} = \frac{l_t^{\varphi}}{c_t^{\tau \sigma}}$ .

Az infláció definíciója: 
$$
\pi_t = \frac{P_t}{P_{t-1}} - 1
$$
.

*Az aggregált kínálatot némileg más formában írjuk fel.* Profitmaximalizálási feltétel *rugalmas árak esetén (ár = határköltség):*<sup>15</sup>  $P_t = MC_t$   $\Rightarrow$   $1 = \frac{MC_t}{P} = mc_t$ .

*A* határköltség definíciója:  $MC_t = \frac{H_t^{\alpha} W_t^{1-\alpha}}{A_t \alpha^{\alpha} (1-\alpha)^{1-\alpha}} \Rightarrow mc_t = \frac{h_t^{\alpha} W_t^{1-\alpha}}{A_t \alpha^{\alpha} (1-\alpha)^{1-\alpha}}$ *t*  1 − *t*   $\overline{\alpha}$ <sup>1- $\alpha$ </sup>  $\Rightarrow$   $mc_t = \frac{R}{A_t \alpha^{\alpha}}$ *t*   $(1$ *t*   $\overline{\alpha)^{\scriptscriptstyle 1-\alpha}}$  .

A tőkejószág kereslete:  $k_t = \alpha \frac{MC_t}{H_t} y_t = \alpha \frac{mc_t}{h_t} y_t$ .

Munkakereslet:  $l_t = (1 - \alpha) \frac{MC_t}{W_t} y_t = (1 - \alpha) \frac{mc_t}{w_t} y_t$ .

~ A ragadós áras rendszert leíró egyenletrendszerbõl (8)–(19) kapott mátrixegyenletek *lt*  kiejtése után [beírva (15)-t a (14)-be]:

$$
\begin{bmatrix} 0 \\ 0 \\ 0 \\ 0 \\ 0 \\ 0 \\ 0 \end{bmatrix} = \begin{bmatrix} 0 & 0 & 0 & 0 \\ 0 & 0 & 0 & 0 \\ 0 & 0 & 0 & 0 \\ 0 & -1 & 1 & 0 \\ k & 0 & 0 & 0 \\ 0 & 0 & v & -1/i \end{bmatrix} \begin{bmatrix} \widetilde{k}_{i+1} \\ \pi_i \\ \widetilde{F}_i \\ \widetilde{i}_i \end{bmatrix} + \begin{bmatrix} 0 & 0 & 0 & 0 \\ -1 & 0 & 0 & 0 \\ 0 & 0 & 0 & 0 \\ 0 & 0 & -1 & 0 \\ - (1-\delta)k & 0 & 0 & 0 \\ 0 & 0 & 0 & -0 \end{bmatrix} \begin{bmatrix} \widetilde{k}_i \\ \pi_{i-1} \\ \widetilde{F}_{i-1} \\ \widetilde{i}_{i-1} \end{bmatrix} +
$$

$$
+\begin{bmatrix} 0 & -1 & 0 & 1-\alpha & 0 \\ 0 & 1 & 1 & 0 & -1 \\ \sigma & \varphi & \varphi & -1-\varphi & 0 \\ 0 & 0 & 0 & 0 & 0 \\ c & 0 & -y & 0 & 0 \\ \sigma & 0 & 0 & 0 & 0 \end{bmatrix} \begin{bmatrix} \widetilde{c}_t \\ \widetilde{m}c_t \\ \widetilde{y}_t \\ \widetilde{w}_t \\ \widetilde{h}_t \end{bmatrix} + \begin{bmatrix} -1 & 0 \\ 0 & 0 \\ 0 & 0 \\ 0 & 0 \\ 0 & 0 \\ 0 & -\nu \end{bmatrix} \begin{bmatrix} \widetilde{A} \\ \widetilde{M}_t \end{bmatrix}
$$

15 Ragadós árak esetén ezt helyettesíti a Calvo-képlet.

$$
\begin{bmatrix} 0 \\ 0 \\ 0 \end{bmatrix} = \begin{bmatrix} 0 & -1 & 0 & 0 \\ 0 & -1 & 0 & 0 \\ 0 & \beta & 0 & 0 \end{bmatrix} E_r \begin{bmatrix} \widetilde{k}_{t+1} \\ \widetilde{n}_{t+1} \\ \widetilde{r}_{t+1} \end{bmatrix} + \begin{bmatrix} 0 & 0 & 0 & 1 \\ 0 & 0 & 0 & 1 \\ 0 & -1 - \beta v & 0 & 0 \end{bmatrix} \begin{bmatrix} \widetilde{k}_{t+1} \\ \widetilde{n}_{t} \\ \widetilde{r}_{t} \end{bmatrix} + \begin{bmatrix} 0 & 0 & 0 & 0 \\ 0 & \beta & 0 & 0 \\ 0 & 0 & 0 & 0 \\ 0 & v & 0 & 0 \end{bmatrix} \begin{bmatrix} \widetilde{k}_{t} \\ \widetilde{n}_{t+1} \\ \widetilde{r}_{t+1} \end{bmatrix} + \begin{bmatrix} -\sigma & 0 & 0 & 0 & 0 \\ 0 & 0 & 0 & 0 & -\frac{1+r}{r+\delta} \\ 0 & 0 & 0 & 0 & 0 \end{bmatrix} E_r \begin{bmatrix} \widetilde{c}_{t+1} \\ \widetilde{n}_{t+1} \\ \widetilde{r}_{t+1} \end{bmatrix} + \begin{bmatrix} \sigma & 0 & 0 & 0 & 0 \\ 0 & 0 & 0 & 0 & 0 \\ 0 & \xi & 0 & 0 & 0 \end{bmatrix} \begin{bmatrix} \widetilde{c}_{t} \\ \widetilde{n}_{t-1} \\ \widetilde{n}_{t} \end{bmatrix} + \begin{bmatrix} 0 & 0 \\ 0 & 0 \\ 0 & 0 \end{bmatrix} E_r \begin{bmatrix} \widetilde{A}_{t+1} \\ \widetilde{M}_{t+1} \end{bmatrix} + \begin{bmatrix} 0 & 0 \\ 0 & 0 \\ 0 & 0 \end{bmatrix} \begin{bmatrix} \widetilde{A}_{t} \\ \widetilde{M}_{t} \end{bmatrix}.
$$